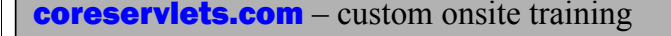

# **Lambda Expressions in Java 8: Part 3 – Lambda Building Blocks in java.util.function**

**Originals of slides and source code for examples: http://courses.coreservlets.com/Course-Materials/java.html** Also see Java 8 tutorial: http://www.coreservlets.com/java-8-tutorial/ and many other Java EE tutorials: http://www.coreservlets.com/ Customized Java training courses (onsite or at public venues): http://courses.coreservlets.com/java-training.html

Slides © 2016 Marty Hall, hall@coreservlets.com

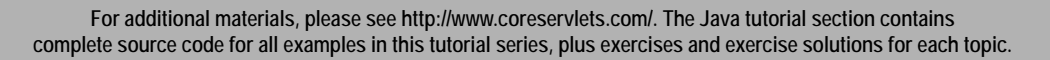

λ

Gianery <sub>JS</sub> DISF **TERM (THERE 6 Spring 1992)** 

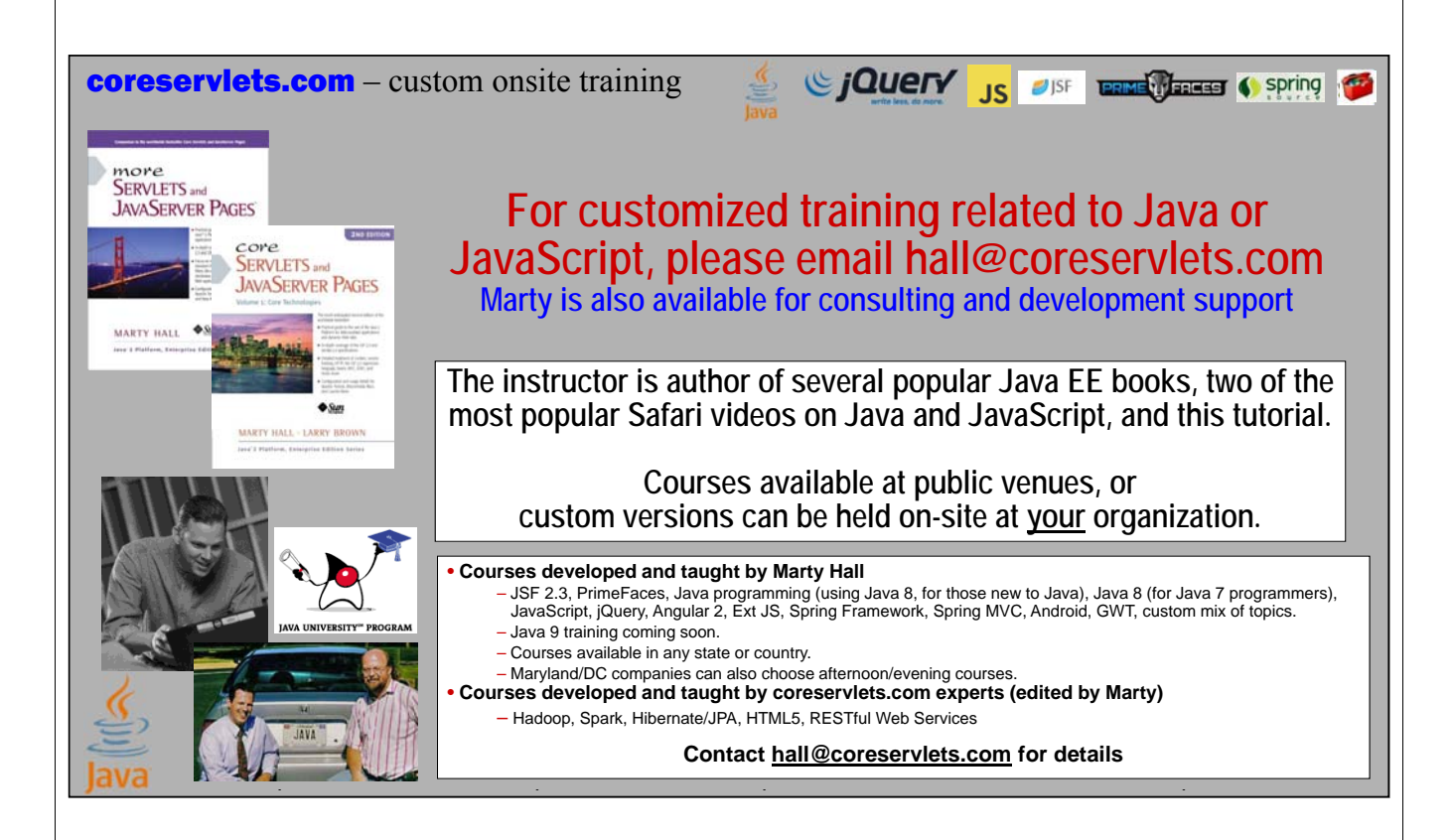

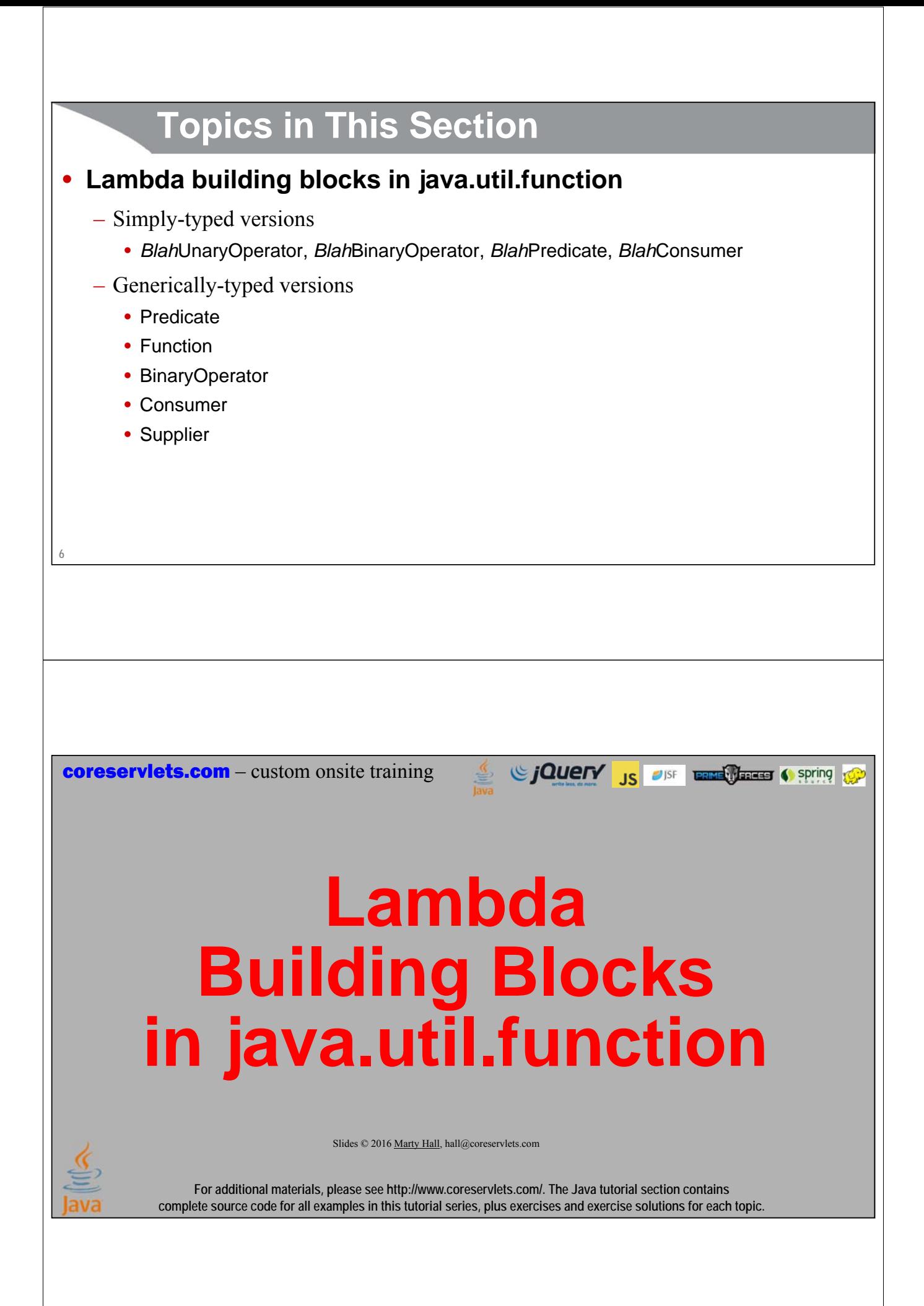

## **Main Points**

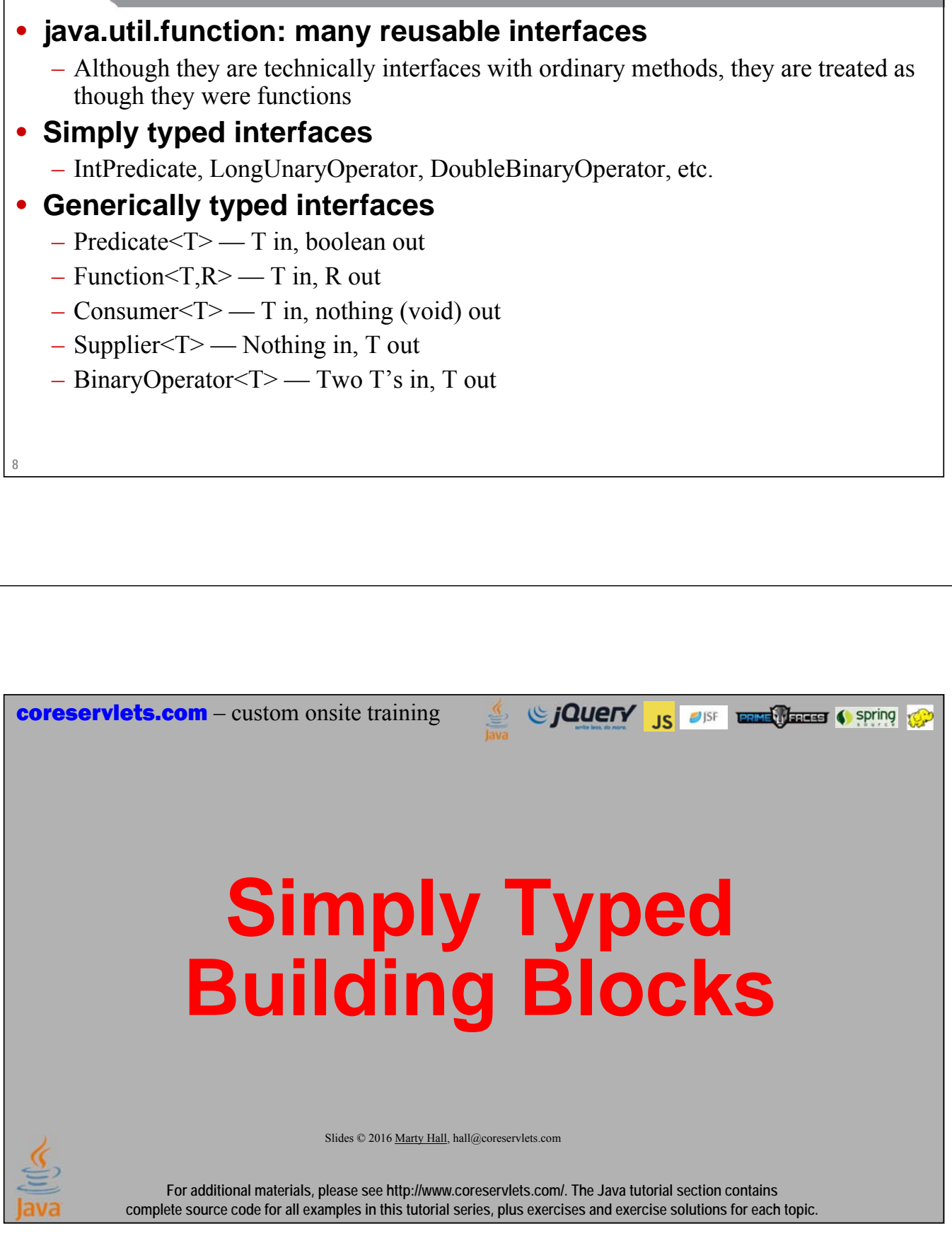

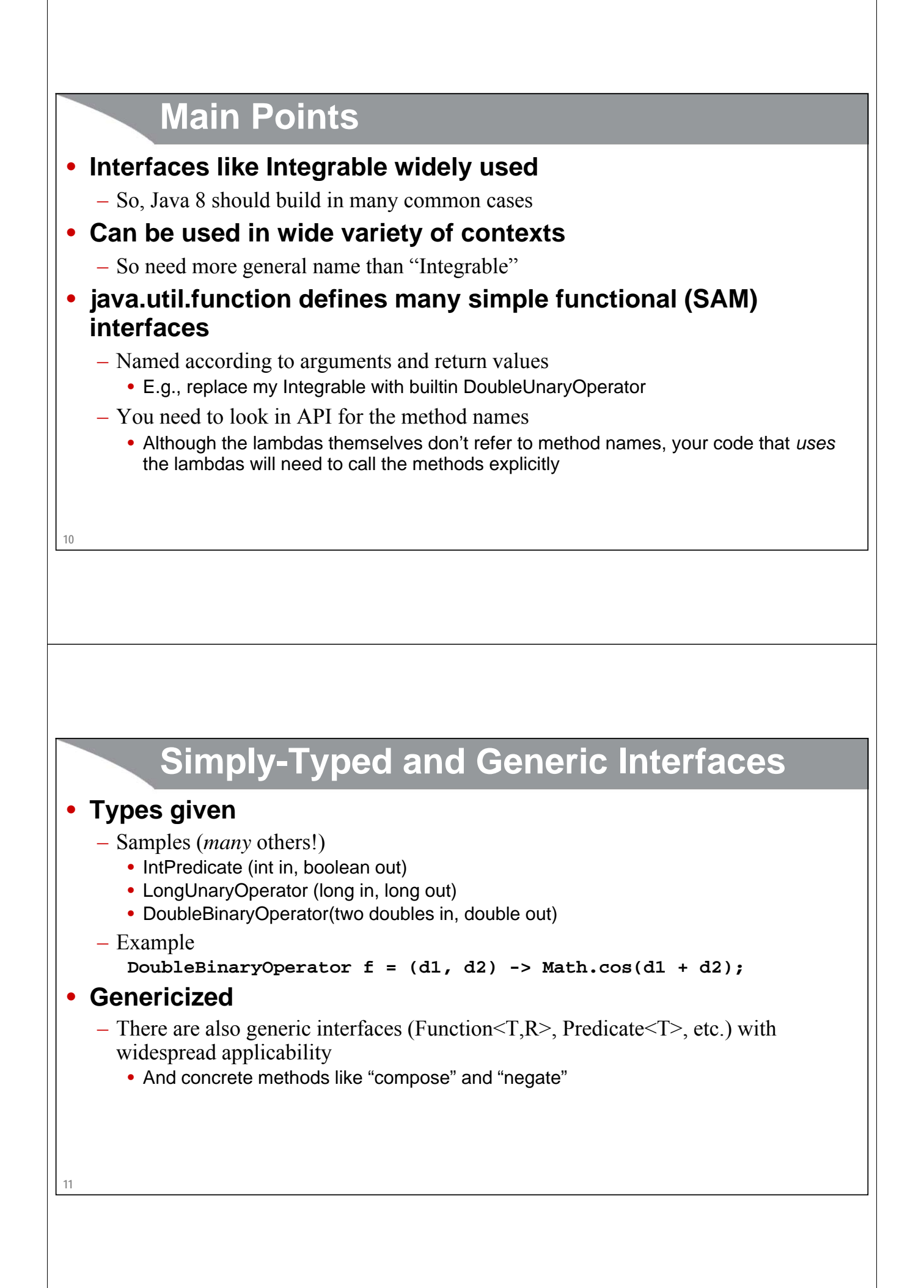

### **Interface from Previous Lecture**

**@FunctionalInterface public interface Integrable { double eval(double x); }**

**12**

**13**

### **Numerical Integration Method**

```
public static double integrate(Integrable function, 
                                double x1, double x2, 
                                int numSlices){
  if (numSlices < 1) {
    numSlices = 1;
  }
  double delta = (x2 - x1)/numSlices;
  double start = x1 + delta/2;
  double sum = 0;
  for(int i=0; i<numSlices; i++) \{sum += delta * function.eval(start + delta * i);
  }
  return(sum);
}
```
### **Method for Testing**

```
public static void integrationTest(Integrable function, 
                                   double x1, double x2) {
  for(int i=1; i<7; i++) {
    int numSlices = (int)Math.pow(10, i);
    double result = 
      MathUtilities.integrate(function, x1, x2, numSlices);
    System.out.printf(" For numSlices =%,10d result = %,.8f%n", 
                      numSlices, result);
 }
```
### **Using Numerical Integration**

**MathUtilities.integrationTest(x -> x\*x, 10, 100); MathUtilities.integrationTest(x -> Math.pow(x,3), 50, 500); MathUtilities.integrationTest(Math::sin, 0, Math.PI); MathUtilities.integrationTest(Math::exp, 2, 20);**

**14**

**}**

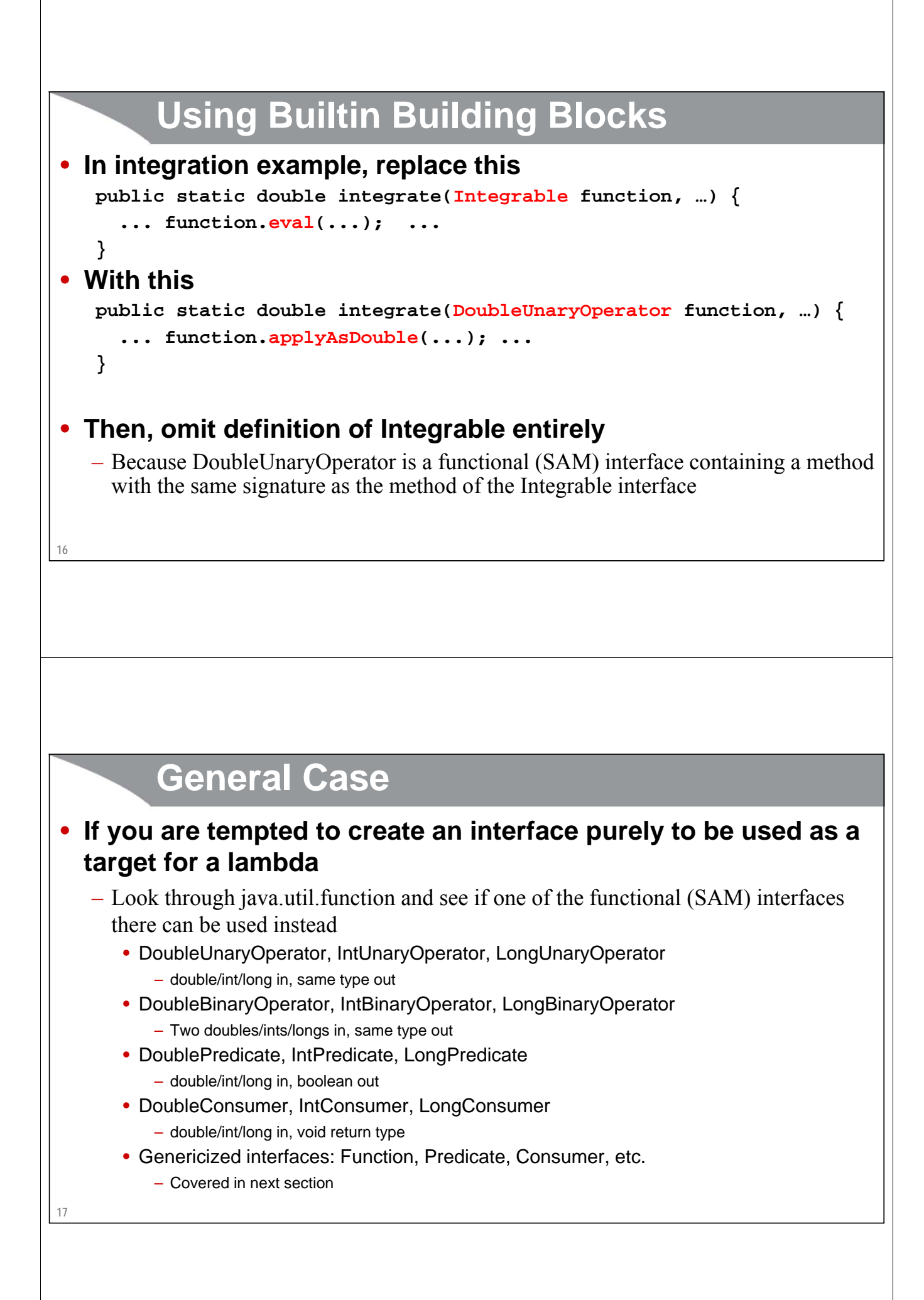

**coreservlets.com** – custom onsite training

# **Generic Building Blocks: Predicate**

Slides © 2016 Marty Hall, hall@coreservlets.com

**For additional materials, please see http://www.coreservlets.com/. The Java tutorial section contains complete source code for all examples in this tutorial series, plus exercises and exercise solutions for each topic.**

### **Predicate: Main Points**

```
• Simplified definition
```

```
public interface Predicate<T> {
  boolean test(T t);
```
Fied because Predicate has some non-abstract methods (covered later) and it (of course!) uses the @FunctionalInterface annotation

Since The City of the Contract of Spring Contract of Spring Contract of Spring Contract of Spring Contract of Spring Contract of Spring Contract of Spring Contract of Spring Contract of Spring Contract of Spring Contract o

```
• Idea
```
– Lets you make a "function" to test a condition

### • **Benefit**

**}**

– Lets you search collections for entry or entries that match a condition, with much less repeated code than without lambdas

#### • **Syntax example**

```
Predicate<Employee> matcher = e -> e.getSalary() > 50_000;
if(matcher.test(someEmployee)) {
  doSomethingWith(someEmployee);
}
```
**19**

# **20 Example: Finding Entries in List that Match Some Test** • **Idea** – Very common to have a list, then take a subset of the list by throwing away entries that fail a test • **Java 7** – You tended to repeat the code for different types of tests • **Java 8 first cut** – Use Predicate<TypeInOurList> to generalize the test • **Java 8 second cut** – Use Predicate<T> to generalize to different types of lists • **Java 8 third cut (later lecture)** – Use the builtin filter method of Stream to get the benefits of chaining, lazy evaluation, and parallelization **21 Without Predicate: Finding Employee by First Name public static Employee findEmployeeByFirstName(List<Employee> employees, String firstName) { for(Employee e: employees) { if(e.getFirstName().equals(firstName)) { return(e); } } return(null); }**

**22 Without Predicate: Finding Employee by Salary public static Employee findEmployeeBySalary(List<Employee> employees, double salaryCutoff) { for(Employee e: employees) { if(e.getSalary() >= salaryCutoff) { return(e); } } return(null); }** Most of the code from the previous example is repeated. If we searched by last name or employee ID, we would yet again repeat most of the code **23 Refactor #1: Finding First Employee that Passes Test public static Employee firstMatchingEmployee(List<Employee> candidates, Predicate<Employee> matchFunction) { for(Employee possibleMatch: candidates) { if(matchFunction.test(possibleMatch)) { return(possibleMatch); } } return(null); }**

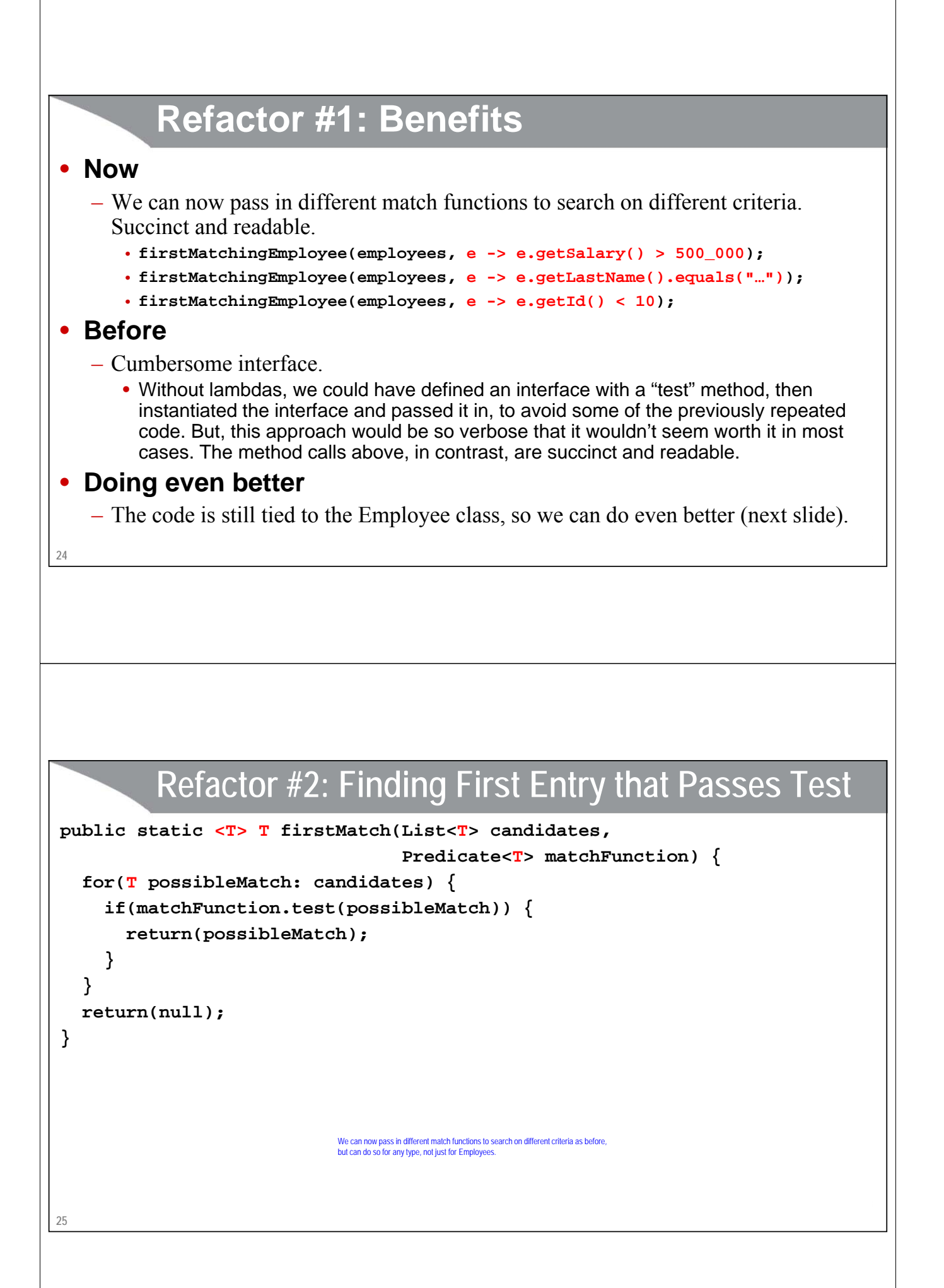

### **Using firstMatch**

**26**

![](_page_11_Figure_1.jpeg)

## **Testing Lookup by First Name**

**private static final List<Employee> EMPLOYEES = EmployeeSamples.getSampleEmployees(); private static final String[] FIRST\_NAMES = { "Archie", "Amy", "Andy" };**

```
27
}
@Test
public void testNames() {
   assertThat(findEmployeeByFirstName(EMPLOYEES, FIRST_NAMES[0]), 
                  is(notNullValue()));
  for(String firstName: FIRST_NAMES) {
     Employee match1 = 
        findEmployeeByFirstName(EMPLOYEES, firstName);
     Employee match2 = 
        firstMatchingEmployee(EMPLOYEES, e -> e.getFirstName().equals(firstName));
     Employee match3 = 
        firstMatch(EMPLOYEES, e -> e.getFirstName().equals(firstName));
     assertThat(match1, allOf(equalTo(match2), equalTo(match3)));
   }
                            Testing goals:<br>• The hardcoded version gives same answer as the version with the Predicate<Employee>, but not merely by both always returning null.<br>• The version with generic types gives same answer and has identical synta
```
### **Testing Lookup by Salary**

**private static final List<Employee> EMPLOYEES = EmployeeSamples.getSampleEmployees(); private static final int[] SALARY\_CUTOFFS = { 200\_000, 300\_000, 400\_000 };**

```
28
}
@Test
public void testSalaries() {
  assertThat(findEmployeeBySalary(EMPLOYEES, SALARY_CUTOFFS[0]), 
             is(notNullValue()));
  for(int cutoff: SALARY_CUTOFFS) {
    Employee match1 = 
      findEmployeeBySalary(EMPLOYEES, cutoff);
    Employee match2 = 
      firstMatchingEmployee(EMPLOYEES, e -> e.getSalary() >= cutoff);
    Employee match3 = 
      firstMatch(EMPLOYEES, e -> e.getSalary() >= cutoff);
    assertThat(match1, allOf(equalTo(match2), equalTo(match3)));
  }
```
### **Definition of Predicate Revisited**

```
29
 @FunctionalInterface
 public interface Predicate<T> {
       boolean test(T t);
 }
                                                           Except for @FunctionalInterface, this is the same way you could have 
                                                           written Predicate in Java 7. But, it wouldn't have been very useful in Java 7 
                                                           because the code that supplied the Predicate would have to use a clumsy 
                                                           and verbose inner class instead of a lambda.
                                                            And, I am oversimplifying this definition, because Predicate has some default and static methods. But, they 
wouldn't be needed for the use of Predicate on previous slides.
```
![](_page_13_Figure_0.jpeg)

![](_page_14_Figure_0.jpeg)

### **Previous Section: Transforming with StringFunction** • **Our interface @FunctionalInterface public interface StringFunction { String applyFunction(String s); }** • **Our method public static String transform(String s, StringFunction f) { return(f.applyFunction(s)); }** • **Sample usage String result = Utils.transform(someString, String::toUpperCase);**

## **Refactor 1: Use Function**

• **Our interface**

```
– None!
```
#### • **Our method**

```
public static String transform(String s, Function<String,String> f) {
 return(f.apply(s));
```

```
}
```
**34**

### • **Sample use (unchanged)**

**String result = Utils.transform(someString, String::toUpperCase);**

### **Refactor 2: Generalize the Types**

```
• Our interface
```
– None

#### • **Our method**

```
public static <T,R> R transform(T value, Function<T,R> f) {
  return(f.apply(value));
```
#### **}**

**36**

#### • **Sample usage (more general)**

```
String result = Utils.transform(someString, String::toUpperCase);
List<String> words = Arrays.asList("hi", "bye");
int size = Utils.transform(words, List::size);
```
# **Example 2: Finding Sum of Arbitrary Property**

#### • **Idea**

- Very common to take a list of employees and add up their salaries
- Also common to take a list of countries and add up their populations
- Also common to take a list of cars and add up their prices

#### • **Java 7**

– You tended to repeat the code for each of those cases

#### • **Java 8**

– Use Function to generalize the transformation operation (salary, population, price)

```
38
       Without Function: Finding Sum of Employee 
       Salaries
  public static int salarySum(List<Employee> employees) {
    int sum = 0;
    for(Employee employee: employees) {
      sum += employee.getSalary();
    }
    return(sum);
  }
39
       Without Function: Finding Sum of Country 
       Populations
  public static int populationSum(List<Country> countries) {
    int sum = 0;
    for(Country country: countries) {
      sum += country.getPopulation();
    }
    return(sum);
  }
```
### **With Function: Finding Sum of Arbitrary Property**

```
public static <T> int mapSum(List<T> entries, 
                              Function<T, Integer> mapper) {
  int sum = 0;
  for(T entry: entries) {
    sum += mapper.apply(entry);
  }
  return(sum);
}
```

```
40
```
### **Results**

```
41
• You can reproduce the results of salarySum
  – int numEmployees = mapSum(employees, Employee::getSalary);
• You can also do many other types of sums:
  – int totalWeight = mapSum(packages, Package::getWeight);
   – int totalFleetPrice = mapSum(cars, Car::getStickerPrice);
   – int regionPopulation = mapSum(countries, Country::getPopulation);
   – int regionElderlyPopulation = 
      mapSum(listOfCountries, 
             c -> c.getPopulation() – c.getPopulationUnderSixty());
   – int sumOfNumbers = mapSum(listOfIntegers, Function.identity());
```
**coreservlets.com** – custom onsite training

# **Other Generic Building Blocks**

Sing to spring the Case of Spring to Spring to Spring to the Spring to the Spring to the Spring to the Spring to the Spring to the Spring to the Spring to the Spring to the Spring to the Spring to the Spring to the Spring

Slides © 2016 Marty Hall, hall@coreservlets.com

**For additional materials, please see http://www.coreservlets.com/. The Java tutorial section contains complete source code for all examples in this tutorial series, plus exercises and exercise solutions for each topic.**

### **BinaryOperator: Main Points**

• **Simplified definition**

```
public interface BinaryOperator<T> {
  T apply(T t1, T t2);
```

```
}
```
• **Idea**

- Lets you make a "function" that takes in two T's and returns a T
	- This is a specialization of BiFunction<T,U,R> where T, U, and R are all the same type.

### • **Benefit**

– See Function. Having all the values be same type makes it particularly useful for "reduce" operations that combine values from a collection.

#### • **Syntax example**

```
BinaryOperator<Integer> adder = (n1, n2) -> n1 + n2;
      // The lambda above could be replaced by Integer::sum
int sum = adder.apply(num1, num2);
```
**43**

```
44
         BinaryOperator: Applications
• Make mapSum more flexible
   – Instead of 
      • mapSum(List<T> entries, Function<T, Integer> mapper)
   – you could generalize further and pass in combining operator (which was hardcoded 
     to "+" in mapSum)
      • mapReduce(List<T> entries, Function<T, R> mapper,
                  BinaryOperator<R> combiner)
• Hypothetical examples
   – int payroll = 
       mapReduce(employees, Employee::getSalary, Integer::sum);
   – double lowestPrice = mapReduce(cars, Car::getPrice, Math::min);
• Problem: 
   – What do you do if there are no entries? mapSum would return 0, but what would 
     mapReduce return? We will deal with this exact issue when we cover the reduce method of 
     Stream, which uses BinaryOperator in just this manner.
45
         Consumer: Main Points
• Simplified definition
      public interface Consumer<T> {
        void accept(T t);
      }
• Idea
  – Lets you make a "function" that takes in a T and does some side effect to it (with no 
     return value)
• Benefit
   – Lets you do an operation (print each value, set a raise, etc.) on a collection of values, 
     with much less repeated code than without lambdas
 • Syntax example
     Consumer<Employee> raise = e -> e.setSalary(e.getSalary() * 1.1);
     for(Employee employee: employees) {
        raise.accept(employee);
      }
```
![](_page_21_Figure_0.jpeg)

![](_page_22_Figure_0.jpeg)

### **Helper Method: randomElement**

```
49
public class RandomUtils {
  private static Random r = new Random();
  public static int randomInt(int range) {
    return(r.nextInt(range));
  }
  public static int randomIndex(Object[] array) {
    return(randomInt(array.length));
  }
  public static <T> T randomElement(T[] array) {
    return(array[randomIndex(array)]);
  }
}
```
## **Using randomPerson**

### • **Test code**

```
System.out.printf("%nSupplier Examples%n");
for(int i=0; i<10; i++) {
 System.out.printf("Random person: %s.%n", EmployeeUtils.randomPerson());
}
  • Results (one of many possible outcomes)
```
#### **Supplier Examples**

```
50
Random person: Andrea Carson (Consultant).
Random person: Desiree Designer [Employee#14 $212,000].
Random person: Andrea Evans (Artist).
Random person: Devon Developer [Employee#11 $175,000].
Random person: Tammy Tester [Employee#19 $166,777].
Random person: David Carson (Writer).
Random person: Andrea Anderson (Person).
Random person: Andrea Bradley (Writer).
Random person: Frank Evans (Artist).
Random person: Erin Anderson (Writer).
```
Since The Control of the Control of Spring to Spring to the Control of the Control of the Control of the Control of the Control of the Control of the Control of the Control of the Control of the Control of the Control of t **coreservlets.com** – custom onsite training **Wrap-Up**Slides © 2016 Marty Hall, hall@coreservlets.com **For additional materials, please see http://www.coreservlets.com/. The Java tutorial section contains complete source code for all examples in this tutorial series, plus exercises and exercise solutions for each topic.**

### **Summary**

![](_page_24_Figure_1.jpeg)